## **Подготовка данных**

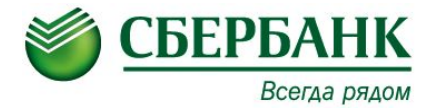

## Код вида и код подвида можно посмотреть на последнем слайде данной инструкции

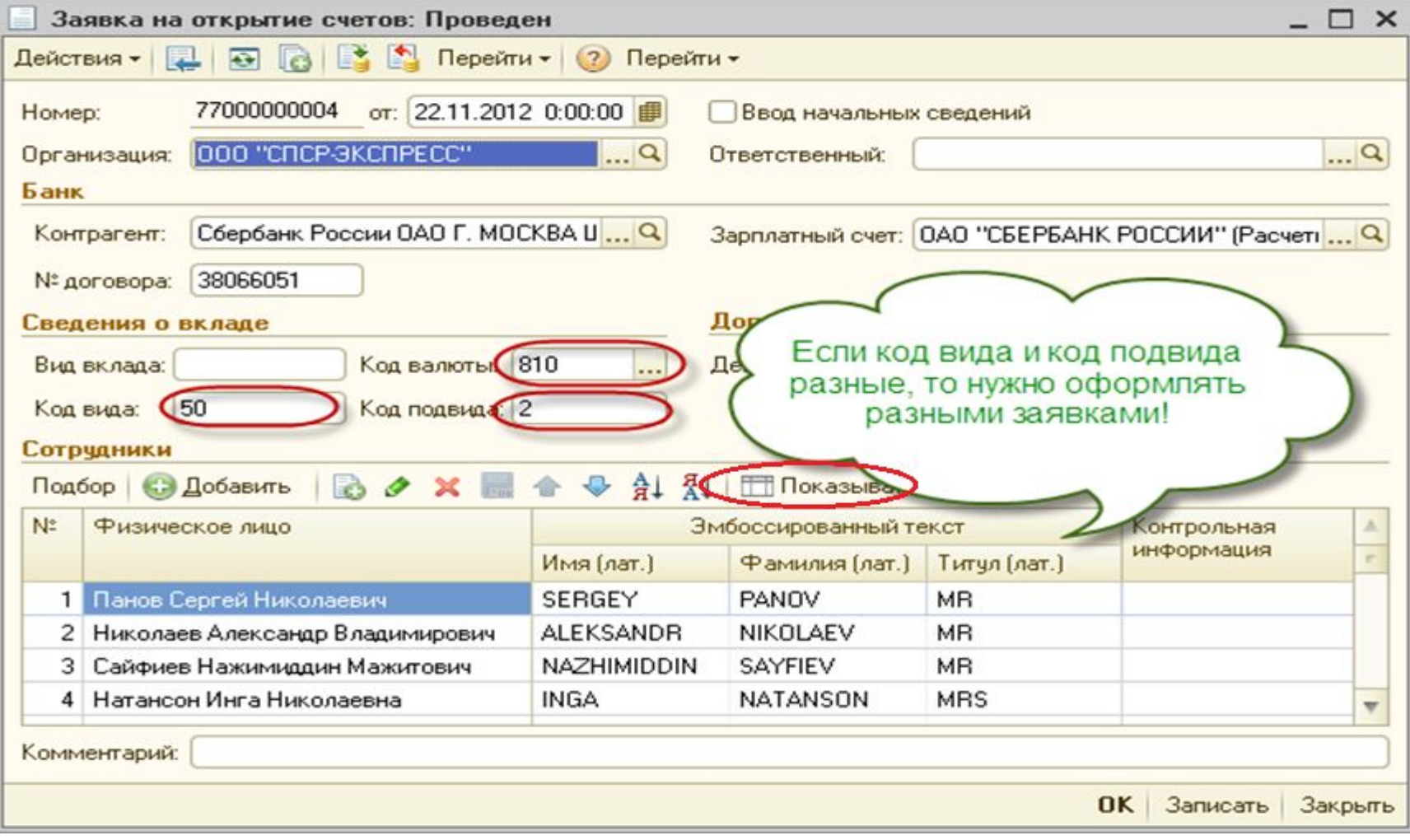